## **CS210**

Roll No. : .....................

### 2017

# PC MAINTENANCE AND TROUBLE SHOOTING

# निर्घारित समय : तीन घंटे।

## **Time allowed: Three Hoursl**

ाअधिकतम अंक : 70 **IMaximum Marks: 70** 

- नोट : Note:
	- प्रथम प्रश्न अनिवार्य है, शेष में से किन्हीं **पाँच** के उत्तर दीजिये ।  $(i)$ 
		- Question No. 1 is compulsory, answer any FIVE questions from the remaining. प्रत्येक प्रश्न के सभी भागों को क्रमवार एक साथ हल कीजिये ।  $(ii)$

Solve all parts of a question consecutively together.

- (iii) प्रत्येक प्रश्न को नये पृष्ठ से प्रारम्भ कीजिये । Start each question on fresh page.
- (iv) दोनों भाषाओं में अन्तर होने की स्थिति में अंग्रेजी अनुवाद ही मान्य है । Only English version is valid in case of difference in both the languages.

एअर कन्डीशनिंग के कोई दो लाभ लिखिए। 1.  $(i)$ Write any two advantages of Air conditioning.  $(ii)$ 

- यू पी एस तथा एम आई सी आर के पूरे नाम लिखिए। Write the full name of UPS and MICR.
- (iii) रैम के विभिन्न प्रकार लिखिए। Write different types of RAM.
- (iv) NTFS से आप क्या समझते हैं ? What do you understand by NTFS?
- USB पोर्ट की उपयोगिता को समझाइए।  $(v)$ Explain the usefulness of USB port.

 $(2\times5)$ 

- लेसर प्रिन्टर की कार्यप्रणाली को समझाइये।  $2.$  $(i)$ Explain the working of Laser printer.
	- विद्युत भूयोजन कैसे किया जाता हैं ? विद्युत भूयोजन के क्या फायदे हैं ?  $(ii)$

How Electrical Earthing is done ? What are the advantages of Electrical Earthing?  $(6x2)$ 

**P.T.O.** 

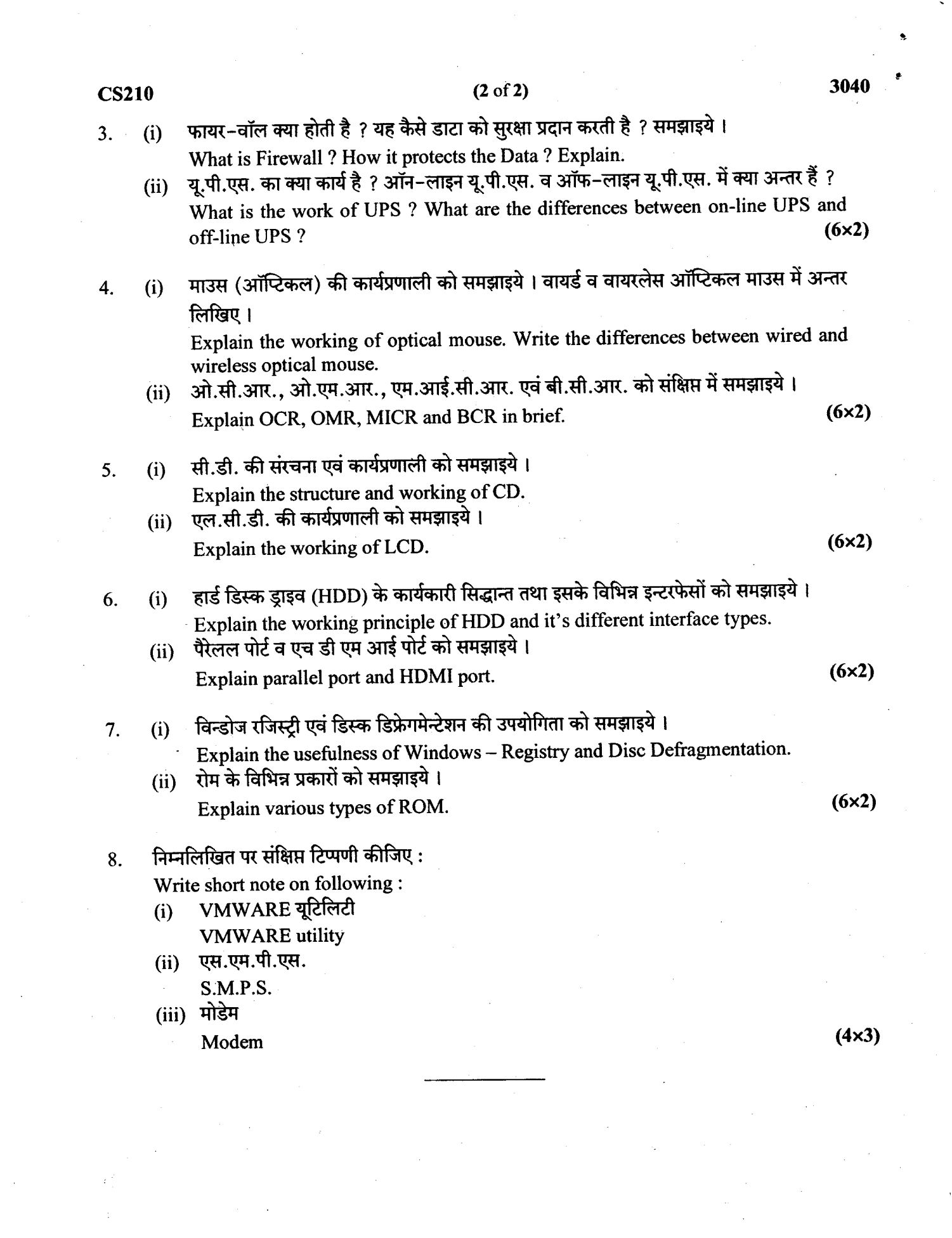